### ОБЛАСТНОЕ ГОСУДАРСТВЕННОЕ БЮДЖЕТНОЕ ПРОФЕССИОНАЛЬНОЕ ОБРАЗОВАТЕЛЬНОЕ УЧРЕЖДЕНИЕ «УЛЬЯНОВСКИЙ МНОГОПРОФИЛЬНЫЙ ТЕХНИКУМ»

Подписан: Сурков Владимир Викторович DN: C=RU, OU=Зам. директора по УР, O=ОГБПОУ Ульяновский многопрофильный техникум, CN=Сурков Владимир Викторович, E=umt-2015@yandex.ru

# **РАБОЧАЯ ПРОГРАММА учебной дисциплины**

### **ЕН.02 Информатика**

по программе подготовки специалистов среднего звена по специальности

**23.02.03 Техническое обслуживание и ремонт автомобильного транспорта**

г.Ульяновск 2021

Рабочая программа учебной дисциплины разработана на основе ФГОС СПО по специальности 23.02.03 Техническое обслуживание и ремонт автомобильного транспорта, утвержденного Министерством образования и науки Российской Федерации от 22.04.2014 №383

#### РАССМОТРЕНО

методической цикловой комиссией общеобразовательной подготовки и естественнонаучного цикла

УТВЕРЖДАЮ Зам. директора по учебной работе \_\_\_\_\_\_\_\_\_\_\_\_\_\_\_\_\_В.В.Сурков \_\_\_\_\_\_\_\_\_\_\_\_\_\_\_\_\_2021г.

Председатель

\_\_\_\_\_\_\_\_\_\_\_\_\_\_\_Т.С.Лемаева \_\_\_\_\_\_\_\_\_\_\_\_\_\_\_2021г.

СОГЛАСОВАНО Методист Р.Ф.Средина  $-$  2021 г.

**Разработчик:** Борисенко Антонина Николаевна, преподаватель ОГБПОУ УМТ

# **СОДЕРЖАНИЕ**

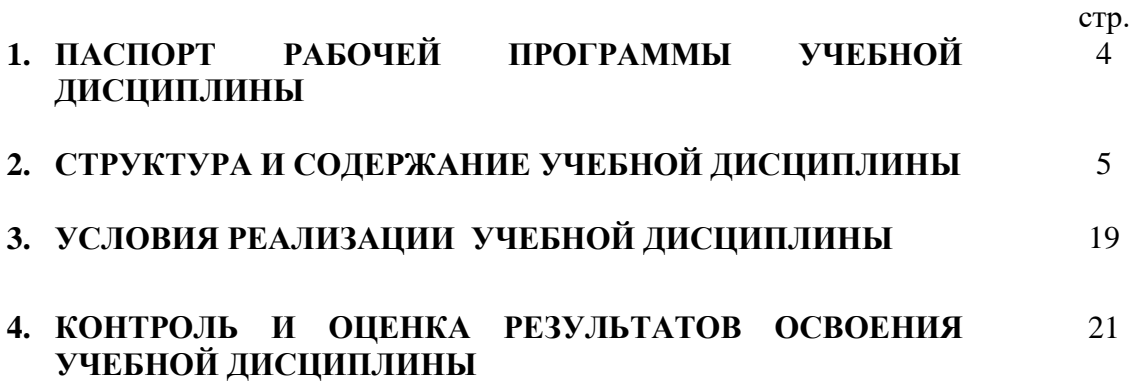

## **1. ПАСПОРТ РАБОЧЕЙ ПРОГРАММЫ УЧЕБНОЙ ДИСЦИПЛИНЫ**

#### **ЕН.02 ИНФОРМАТИКА**

#### **1.1. Область применения рабочей программы**

Рабочая программа учебной дисциплины является частью основной профессиональной образовательной программы подготовки специалистов среднего звена и разработана в соответствии с ФГОС СПО по специальности: 23.02.03 Техническое обслуживание и ремонт автомобильного транспорта, относящейся к укрупнённой группе подготовки: Инженерное дело, технологии и технические науки по направлению 23.00.00 Техника и технологии наземного транспорта.

**1.2. Место учебной дисциплины в структуре основной профессиональной образовательной программы:** дисциплина входит в математический и общий естественно научный цикл.

#### **1.3. Цели и задачи учебной дисциплины – требования к результатам освоения дисциплины:**

В результате освоения учебной дисциплины обучающийся должен уметь:

–использовать изученные прикладные программные средства.

В результате освоения учебной дисциплины обучающийся должен знать:

–основные понятия автоматизированной обработки информации;

–знать общий состав и структуру персональных электронно-вычислительных машин (ЭВМ) и вычислительных систем;

–базовые системы;

–программные продукты;

–пакеты прикладных программ.

Содержание дисциплины должно быть ориентировано на подготовку обучающихся по базовой подготовке к овладению

**общими компетенциями:**

ОК 1. Понимать сущность и социальную значимость своей будущей профессии, проявлять к ней устойчивый интерес.

ОК 2. Организовывать собственную деятельность, выбирать типовые методы решения, поиск и использование информации, необходимой для эффективного выполнения профессиональных задач, оценивать их эффективность и качество.

ОК 3. Принимать решения в стандартных и нестандартных ситуациях и нести за них ответственность.

ОК 4. Осуществлять профессиональных задач, профессионального и личностного развития.

ОК 5. Использовать информационно-коммуникационные технологии в профессиональной деятельности.

ОК 6. Работать в коллективе и команде, эффективно общаться с коллегами, руководством, людьми, находящимися в зонах пожара.

ОК 7. Брать на себя ответственность за работу членов команды (подчиненных), результат выполнения заданий.

ОК 8. Самостоятельно определять задачи профессионального и личностного развития, заниматься самообразованием, осознанно планировать повышение квалификации.

ОК 9. Ориентироваться в условиях частой смены технологий в профессиональной деятельности.

#### **1.4. Количество часов на освоение рабочей программы учебной дисциплины:**

максимальной учебной нагрузки обучающегося 132 часа, в том числе:

- обязательной аудиторной учебной нагрузки обучающегося 88 часов;
- самостоятельной работы обучающегося 44 часа.

# **2. СТРУКТУРА И СОДЕРЖАНИЕ УЧЕБНОЙ ДИСЦИПЛИНЫ**

# **2.1. Объем учебной дисциплины и виды учебной работы**

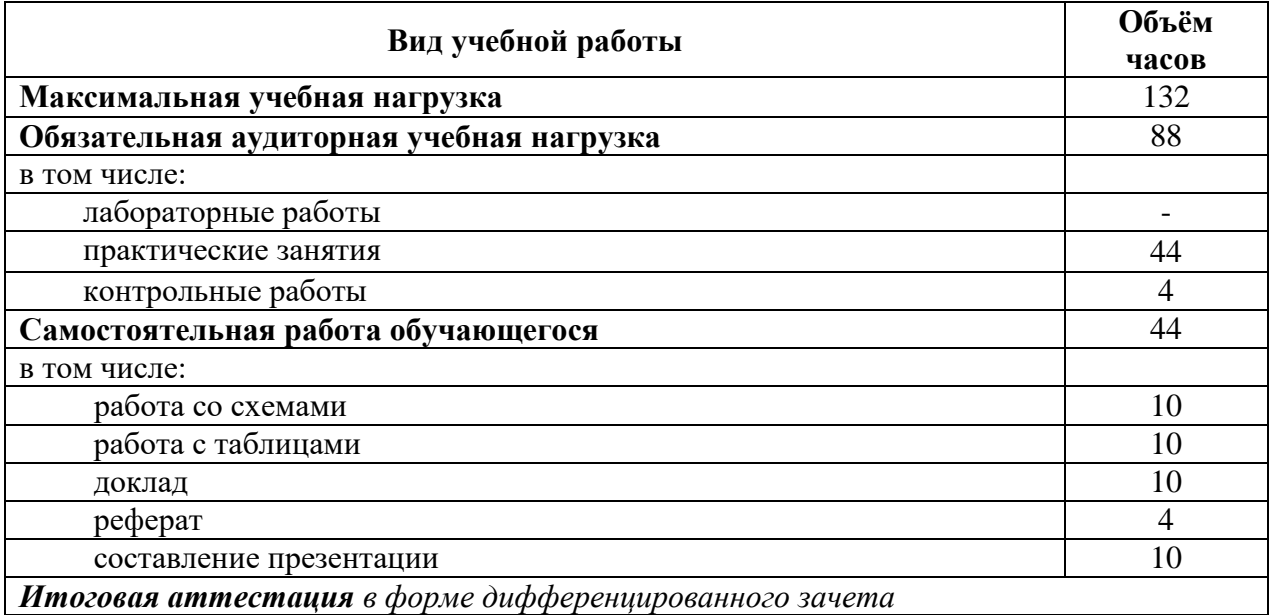

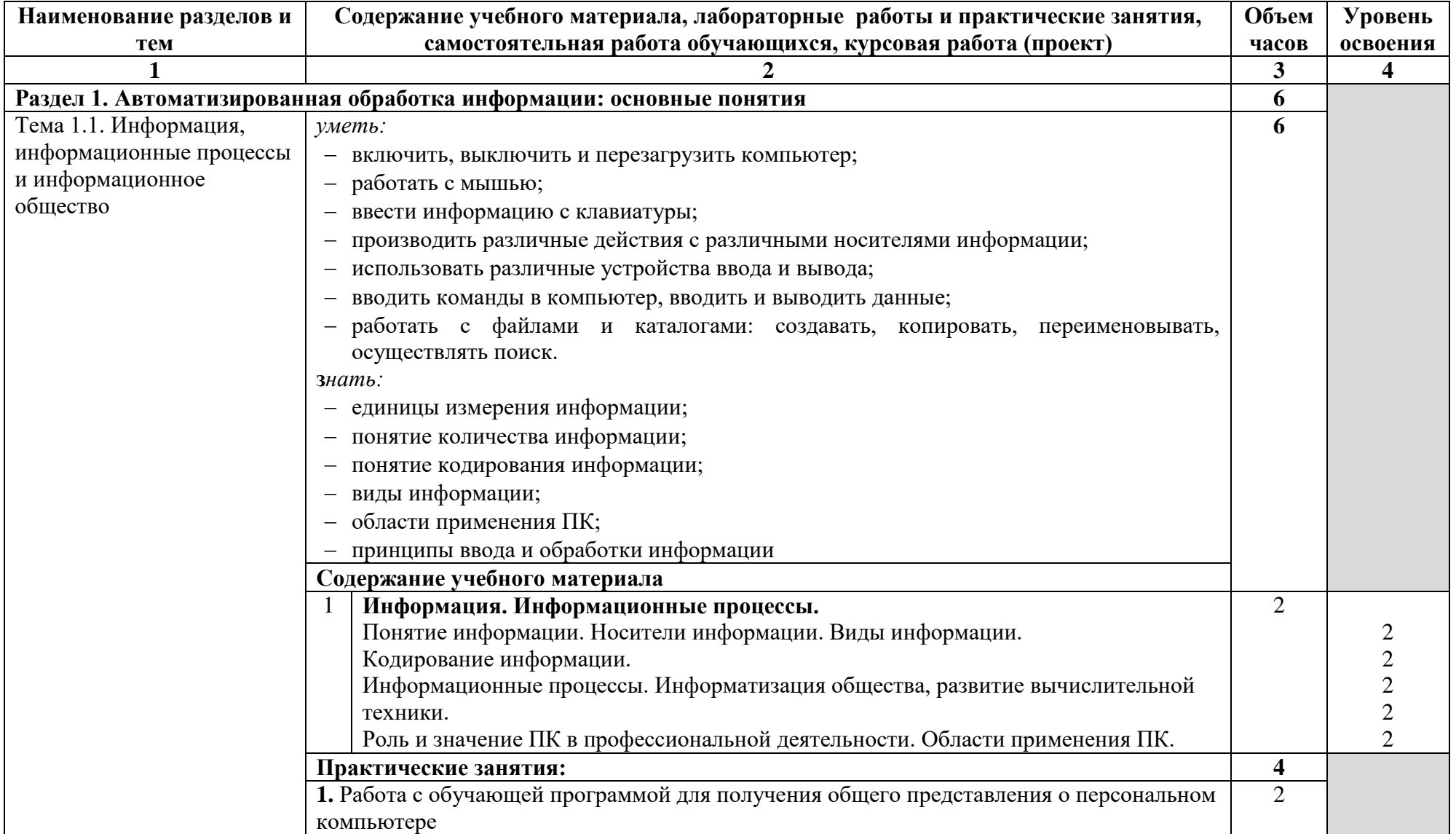

# **2.2. Тематический план и содержание учебной дисциплины ЕН. 02 Информатика**

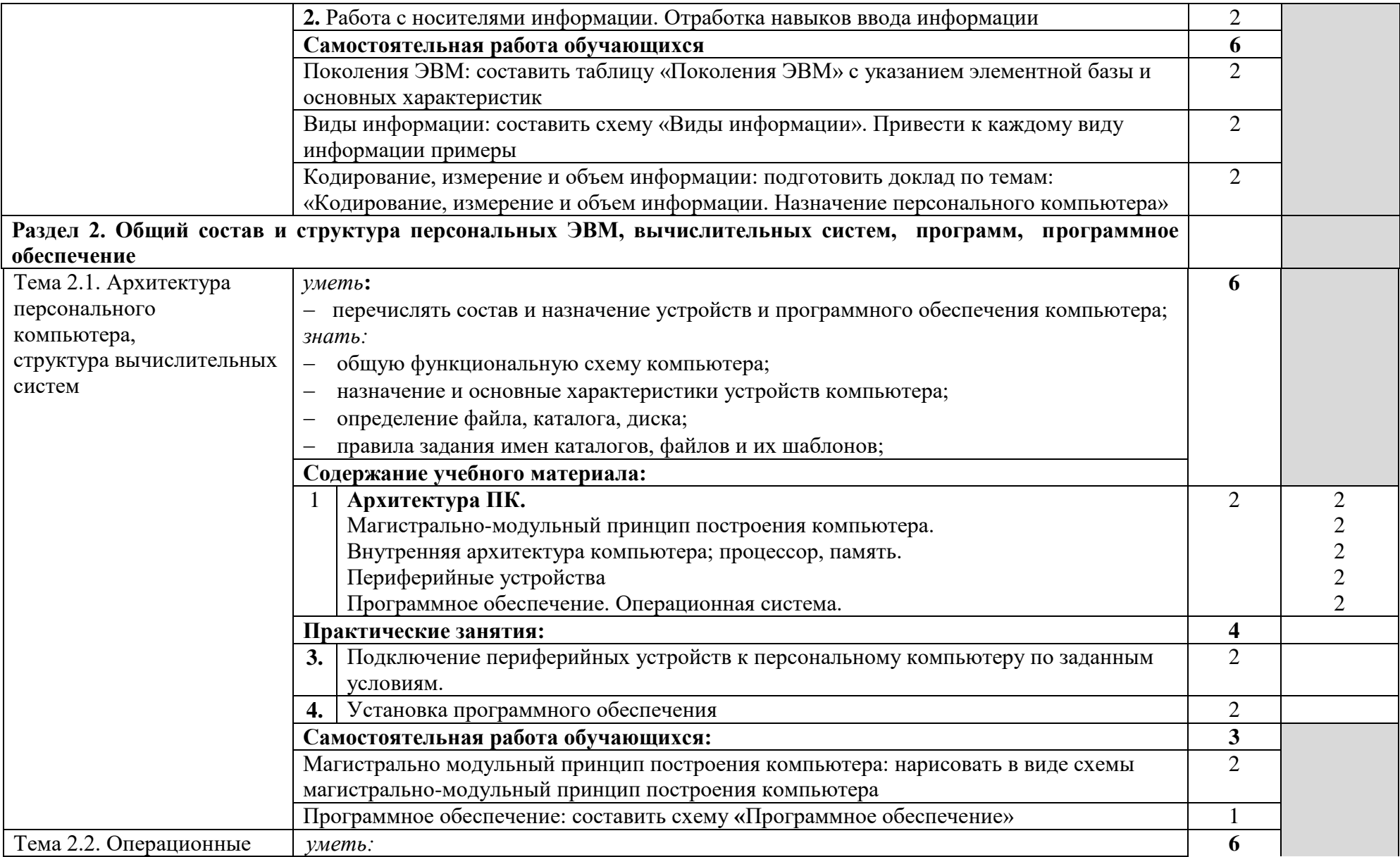

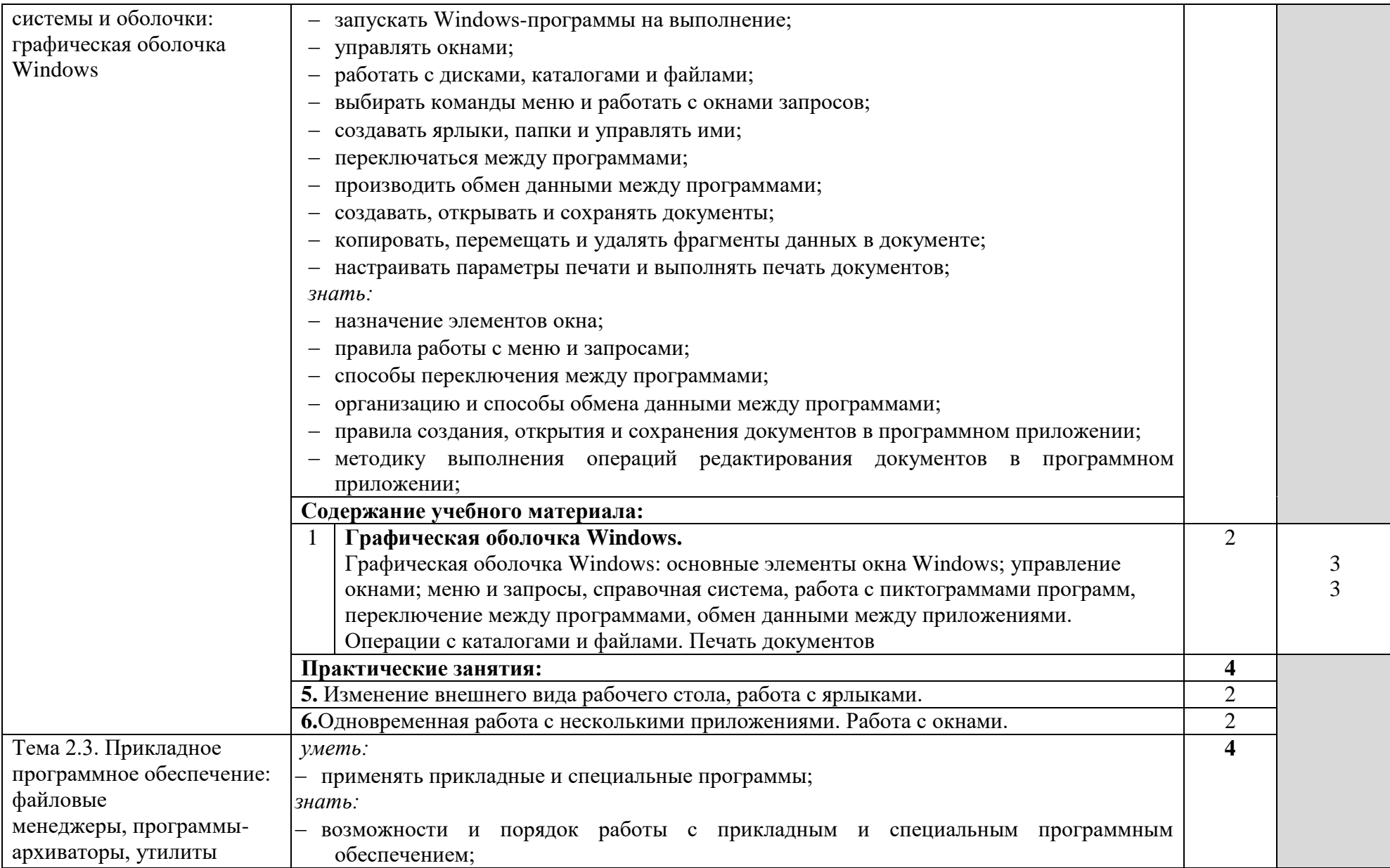

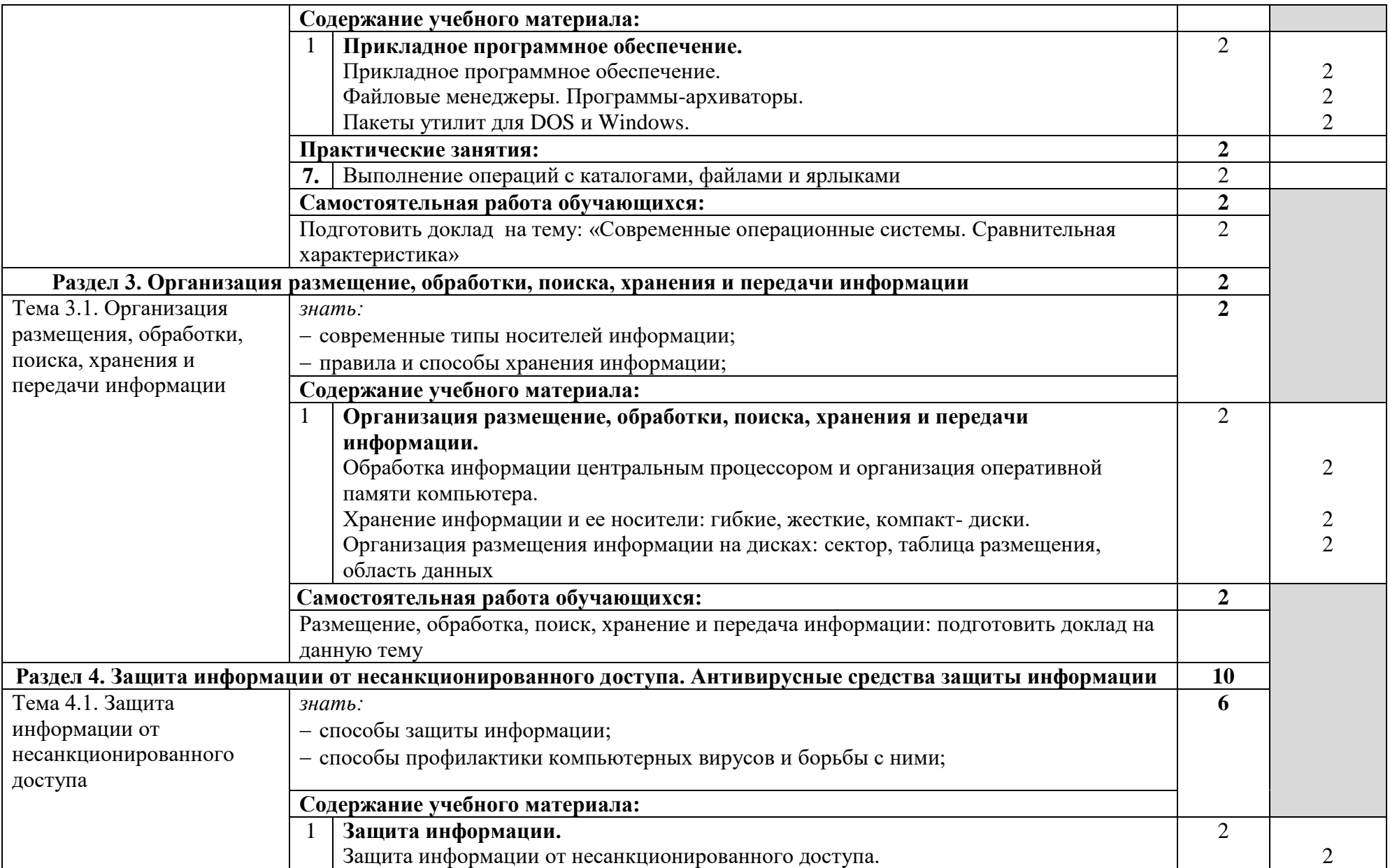

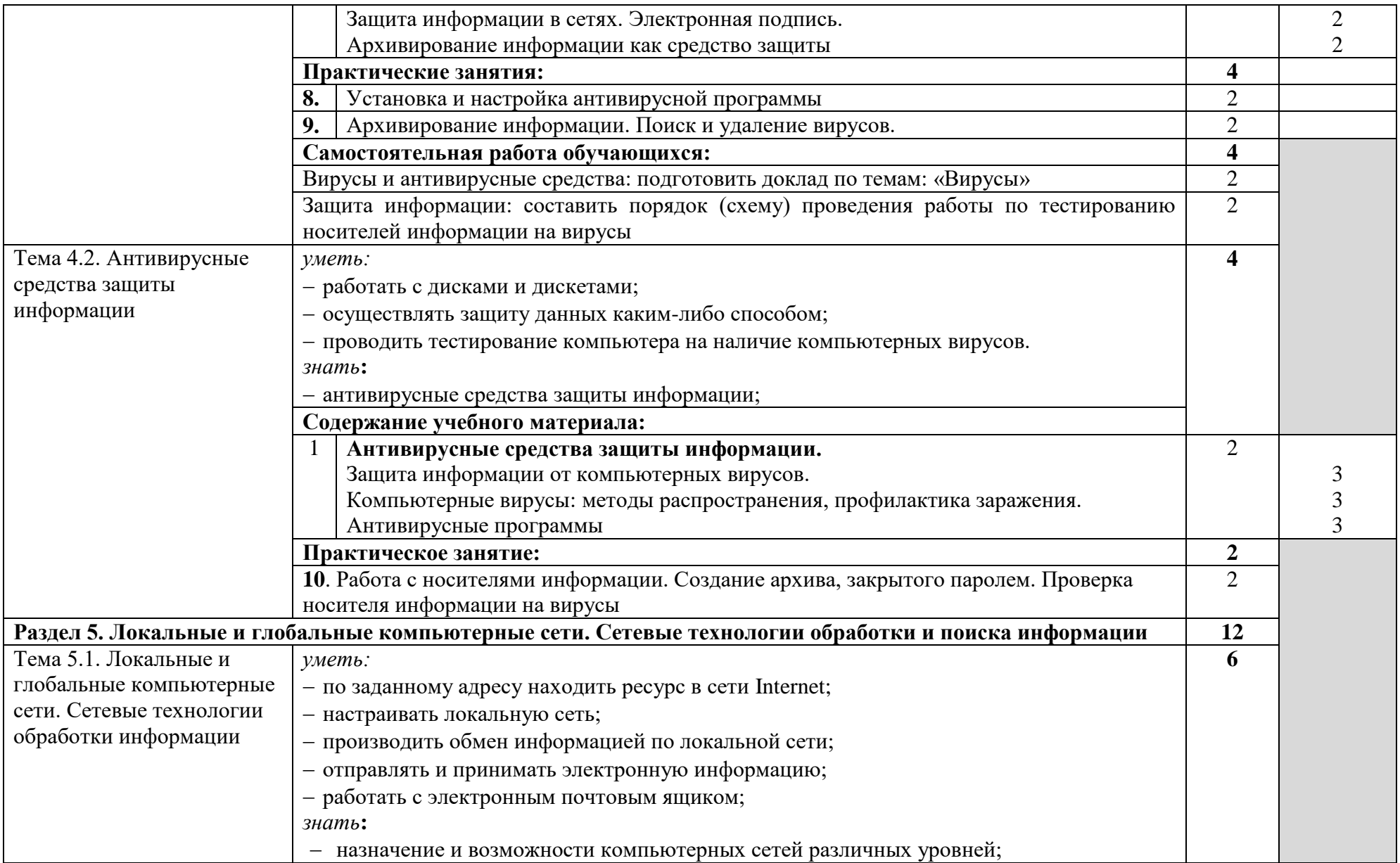

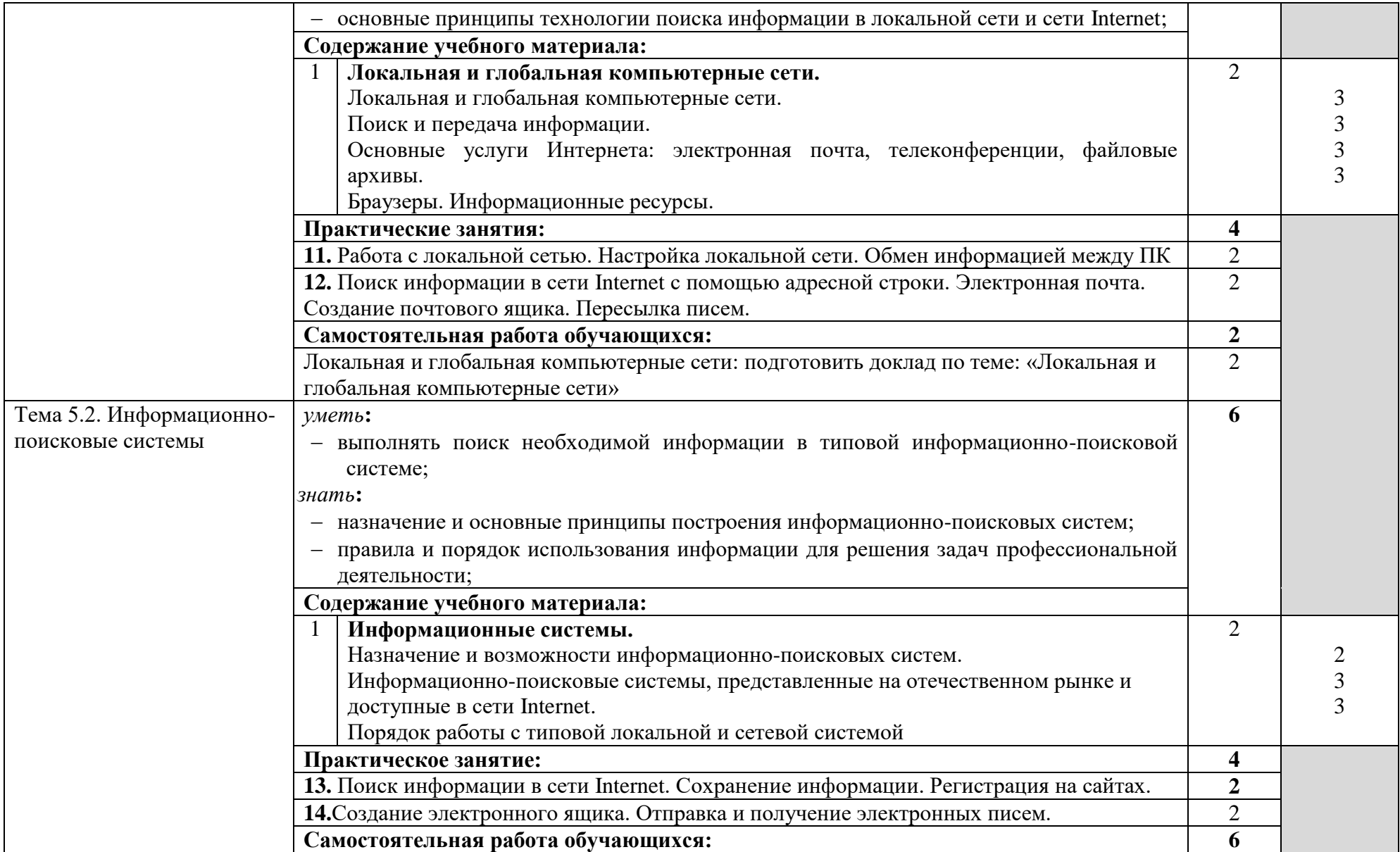

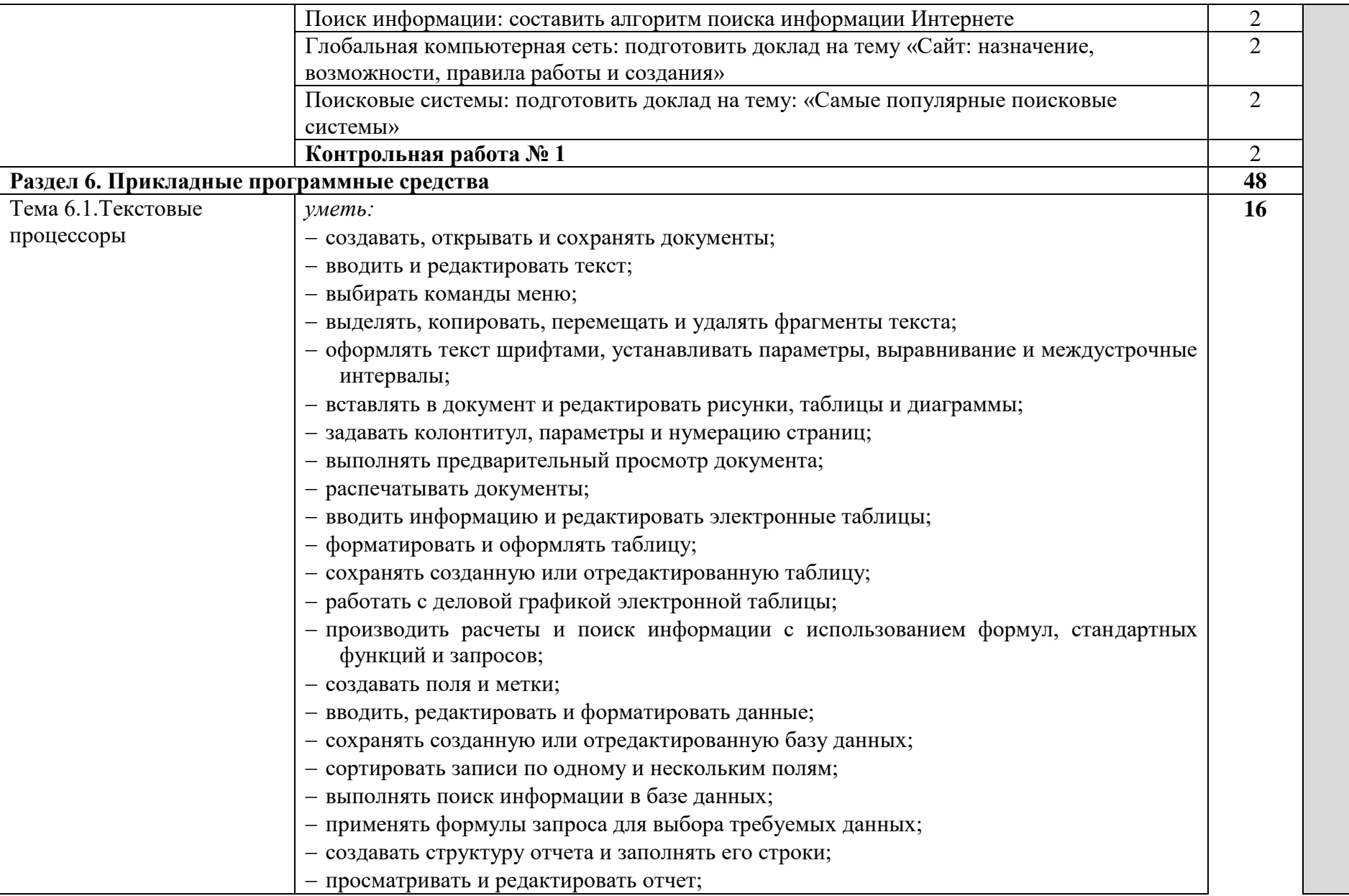

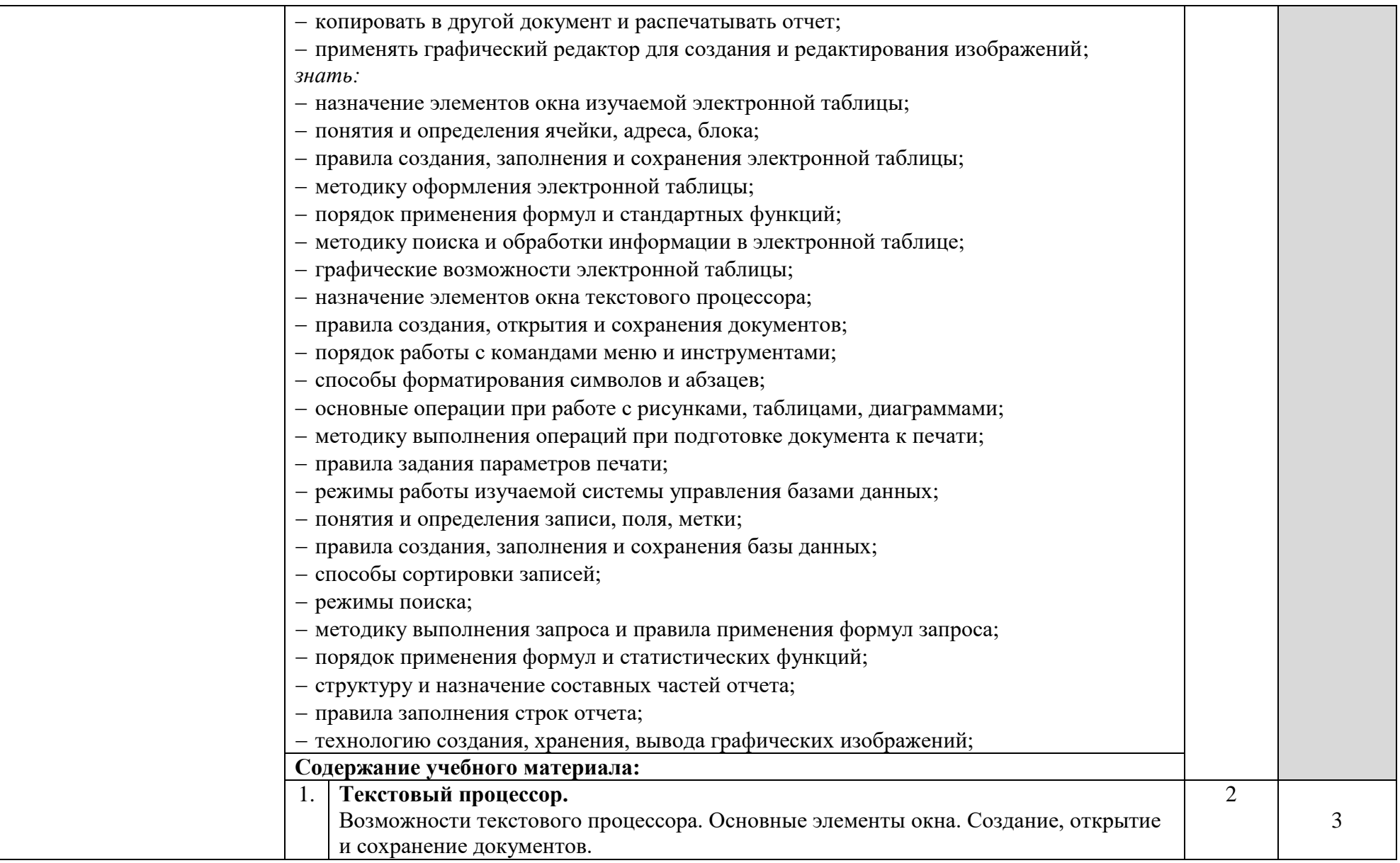

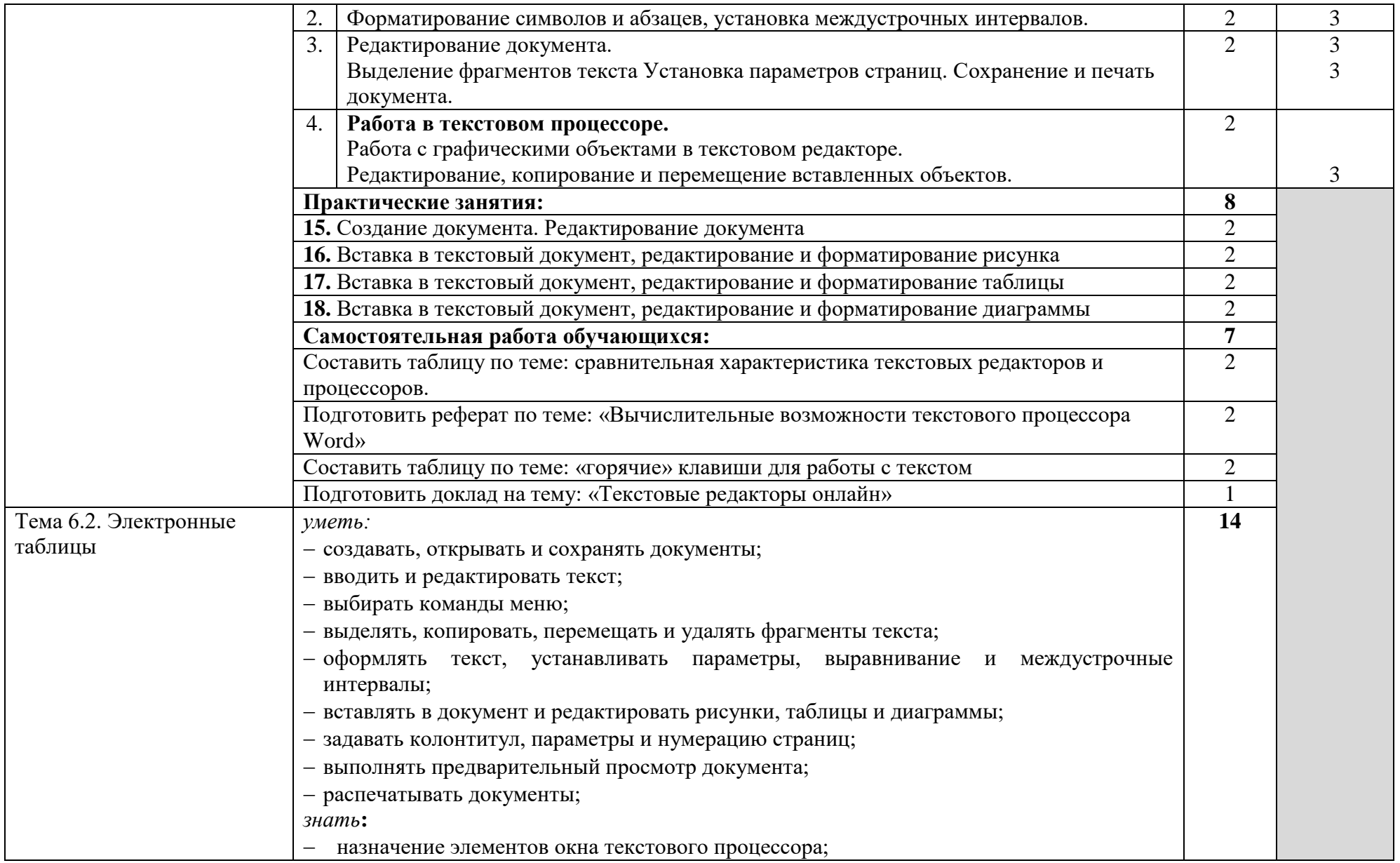

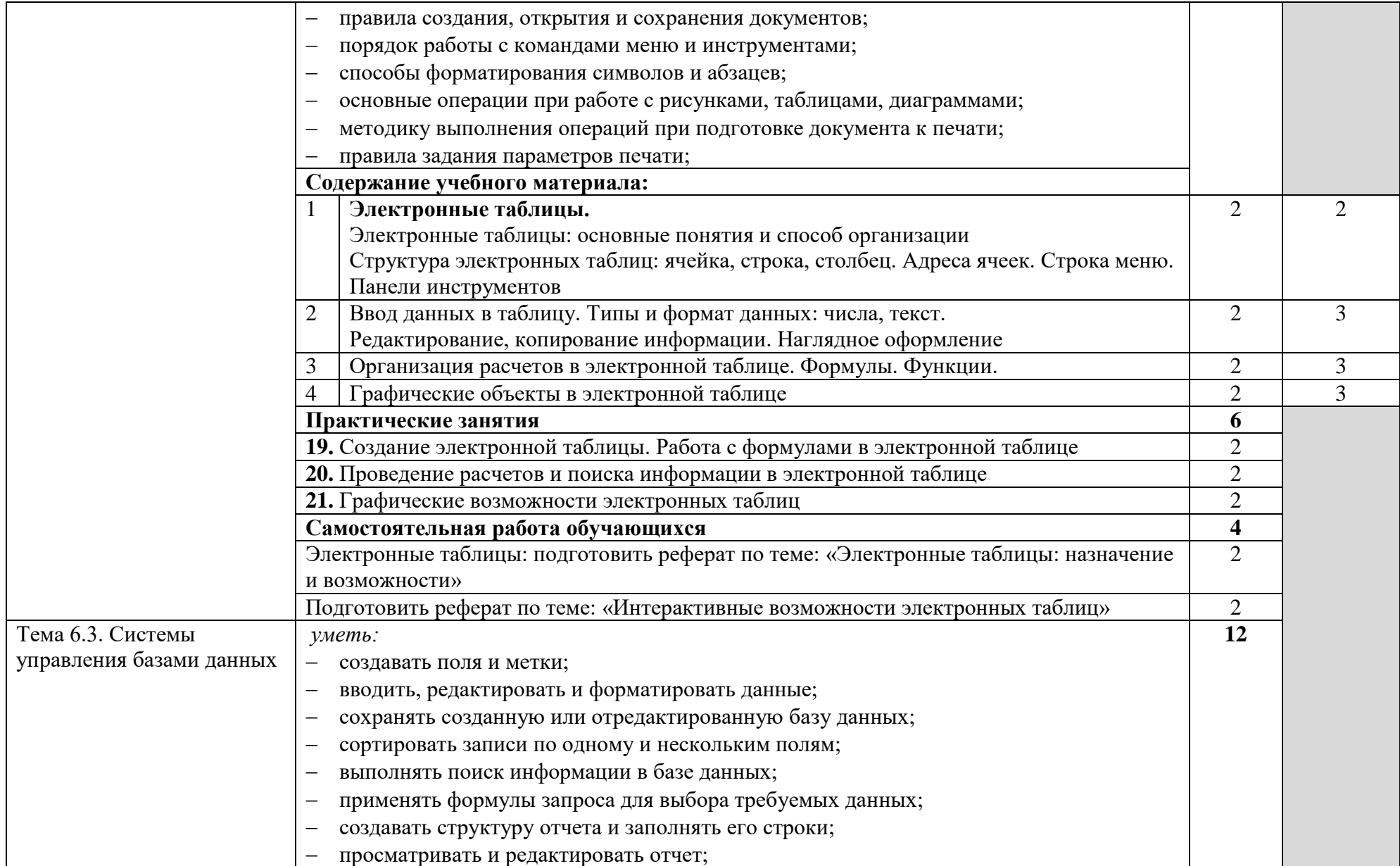

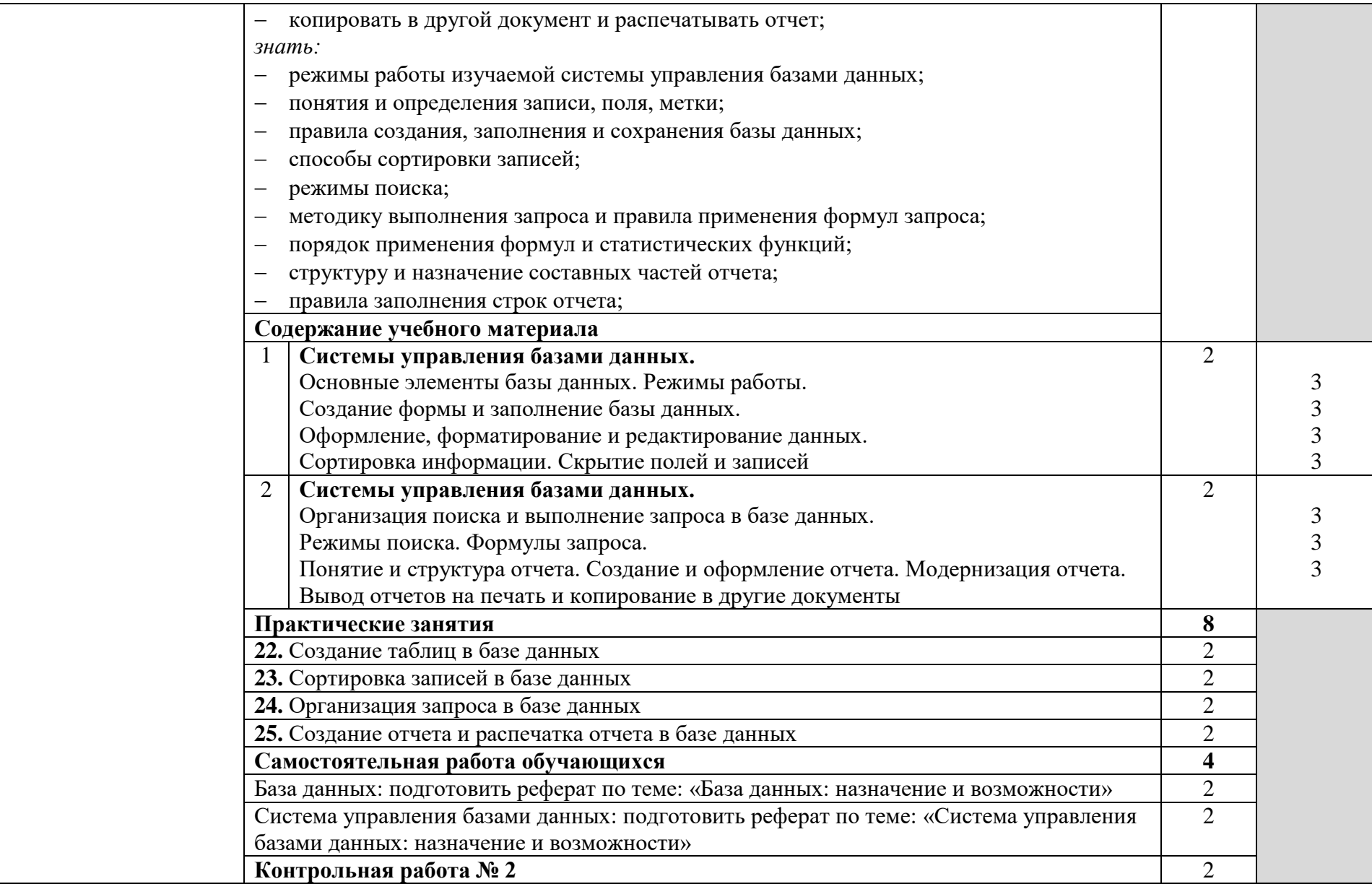

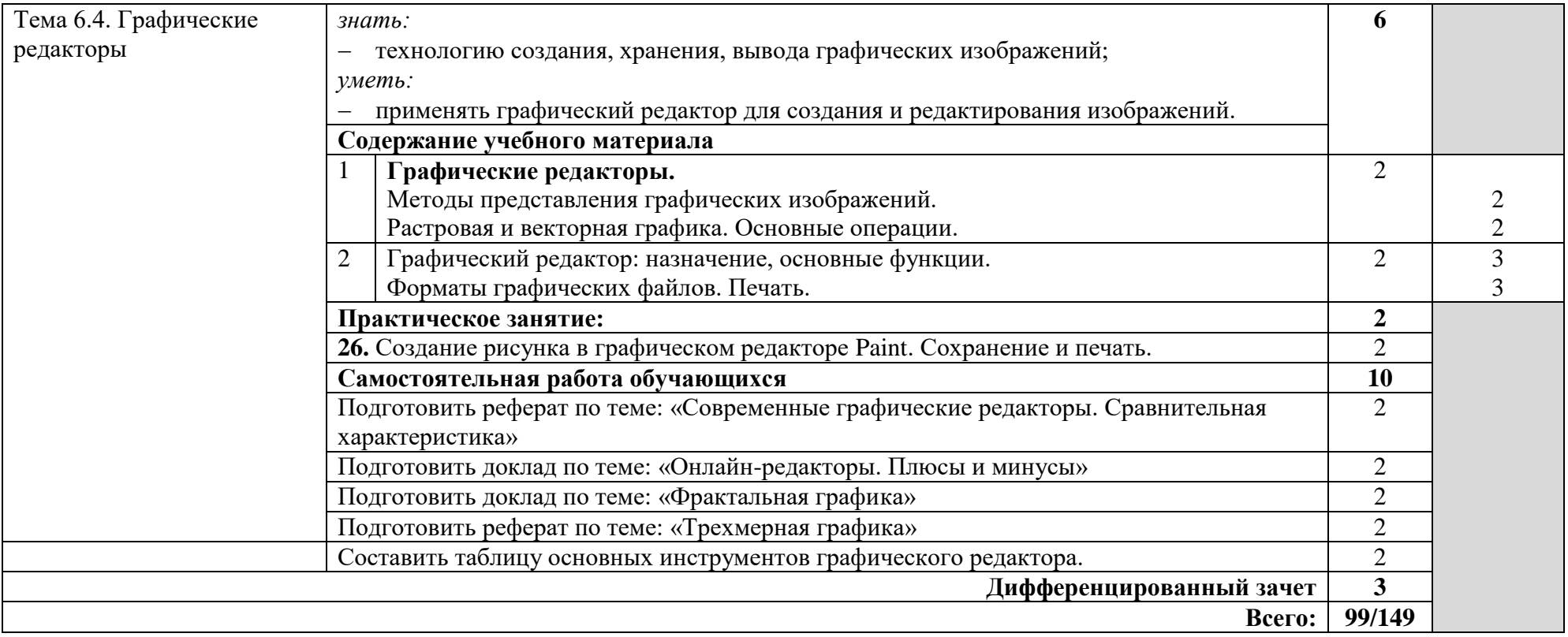

### **3. УСЛОВИЯ РЕАЛИЗАЦИИ УЧЕБНОЙ ДИСЦИПЛИНЫ**

#### **3.1. Требования к минимальному материально-техническому обеспечению**

Реализация учебной дисциплины требует наличия учебного кабинета «Информатики».

Оборудование учебного кабинета:

- посадочные места по количеству обучающихся;
- рабочее место преподавателя.
- персональные компьютеры;
- лицензионные программные обеспечение:
- 1.Операционная система windows;

2.Полный пакет программ Microsoft Оffice (Word, Excel, Power Point, Access, Outlook, Publisher или др.);

3.Антивирусные системы (Dr.Web, MS Security Essentials, Касперский или др.);

4.Программы архиваторы (WinRar, WinZip или др.);

5.Локальные и глобальные сети Интернет (Internet Explorer, Opera, Mozilla или др.); Paint, Movie Maker или др.

6.Обучающие программы, презентации.

- мультимедиапроектор;
- плакаты;
- $\bullet$  таблины:
- экран;
- видеопроектор;
- карточки с индивидуальными заданиями (КИМ);
- компьютерная версия материалов для провидения тестирования студентов;
- выход в Интернет;
- локальная сеть.

#### **3.2. Информационное обеспечение обучения**

**Перечень рекомендуемых учебных изданий, Интернет-ресурсов, дополнительной литературы**

Основные источники:

1. Андреева Е.В., Босова Л.Л. Математические основы информатики : Элективный курс: Учебное пособие. / Е. В. Андреева, Л. Л. Босова. - М.: БИНОМ. Лаборатория знаний, 2005. - 328 с.

2. Безручко В. Т. Практикум по курсу "Информатика": Работа в Windows, Word, Excel : учеб. пособие. – М.: Финансы и статистика, 2002. – 272 с.

3. Гришин В. Н., Панфилова Е. Е. Информационные технологии в профессиональной деятельности : Учебник. - М.: ИНФРА-М, 2005. - 416 с.

4. Залогова Л.А. Компьютерная графика : Элективный курс: Практикум. / Л. А. Залогова. - М.: БИНОМ. Лаборатория знаний, 2005. — 245 с.

5. Залогова Л.А. Компьютерная графика : Элективный курс: Учебное пособие / Л. А. Залогова. - М.: БИНОМ. Лаборатория знаний, 2005. - 212 с.

6. Информатика: Базовый курс / Под ред. Симоновича С.В. – СПБ., 2006. – 639 с.

7. Информатика: Учебное пособие для среднего профессионального образования / под общ. ред. И.А. Черноскутовой – СПб., 2005. – 272 с.

8. Информатика для ССУЗов / П. П. Беленький и др.; под общ. ред. П.П. Беленького.– М.: КНОРУС, 2005. – 448 с.

9. Михеева Е.В. Информационные технологии в профессиональной деятельности: учеб. пособие для сред. проф. Образования / Е. В. Михеева.- 4 изд. стер. - М.: Издательский центр "Академия", 2006. – 384 с.

10. Михеева Е.В. Практикум по информатике: учебное пособие для сред. проф. образования. – Изд. 2-е стер. – М.: Издательский центр "Академия", 2004. – 192 с.

11. Олифер В. Г., Олифер Н. А. Компьютерные сети. Принципы, технологии, протоколы / В. Г. Олифер, Н. А. Олифер. – Изд. 3-е. – СПб., 2006. – 958 с.

12. Пятибратов А. П., Гудыно Л. П. Вычислительные системы, сети и телекоммуникации / А. П. Пятибратов, Л. П. Гудыно. - Изд. 2-е, перераб. и доп. - М. : Финансы и статистика, 2001. - 510 с.

Дополнительные источники:

1. Информатика : Базовый курс / Симонович С.В. и др. – СПБ., 2000. – 640 с.

2. Информатика : Задачник-практикум в 2-х т. / Под ред. И. Г. Семакина, Е. К. Хеннера : Том 1. - М.: Лаборатория базовых знаний, 2001. - 304 с.

3. Информатика, тестовые задания./ А. А. Кузнецов и др. – Изд. 2-е испр. – М.: БИНОМ. Лаборатория знаний, 2003. – 232 с.

4. Информатика. 10-11 класс / Под ред. Н.В. Макаровой. – СПб., 2004. – 300 с.

5. Информатика. 9 класс / Под ред. Н.В. Макаровой. – СПб., 2001. – 304 с.

6. Информатика. Задачник-практикум в 2-х т. / Под ред. И.Г. Семакина, Е.К. Хеннера : Том 2. - М.: Лаборатория базовых знаний, 2001. - 304 с.

7. Комягин В. Б., Коцюбинский А. О. Современный самоучитель работы на компьютере : Быстрый старт : практ. пособие / В. Б. Комягин, А. О. Коцюбинский. - 7-е изд. перераб. и доп. - М.: ТРИУМФ, 2000. - 416 с.

8. Левин А. Краткий самоучитель работы на компьютере / А. Левин. - М. : Изд-во КноРус, 2001. – 416 с.

9. Левин А. Самоучитель полезных программ. 2-е изд., исправленное. – СПб., 2001. - 720 с.

10. Левин А. Самоучитель работы на компьютере: Начинаем с Windows / А. Левин. - 2-е изд. - СПб., 2002. – 704 с.

11. Макарова Н. В. Информатика : Учебник. – М.: Финансы и статистика, 2007. – 786 с.

12. Микляев А. П. Настольная книга пользователя IBM PC : монография / А. П. Микляев. – 3-е изд., перераб. и доп. - М. : Солон-Р, 2000. - 716 с.

13. Микляев А. П. Настольная книга пользователя IBM PC. – М.: Солон-Р, 2001. – 298 с.

14. Радченко Н. П., Козлов О. А. Школьная информатика: экзаменационные вопросы и ответы. - 2-е изд., перераб. - М.: Финансы и статистика, 2001. - 160 с.

15. Семакин И. Г., Хеннер Е. К. Информатика : 10-й класс. – М.: Лаборатория базовых знаний, 2001. – 168 с.

16. Таненбаум Э. Архитектура компьютера / Э. Таненбаум. – Изд. 4-е. – СПб., 2003. – 704с.

17. Угринович Н. Д. Информатика и информационные технологии : Учебник для 10-11 классов / Н. Д. Угринович. – 2-е изд. – М.: БИНОМ. Лаборатория знаний, 2005. – 511 с.

18. Угринович Н. Д. Практикум по информатике и информационным технологиям : Учебное пособие для общеобразовательных учреждений. /Н. Д. Угринович. - Изд. 2-е, испр. - М.: БИНОМ. Лаборатория знаний, 2004. - 394 с.

19. Фигурнов В. Э. Windows для начинающих и опытных / В. Э. Фигурнов. – М.: Инфра-М : Золотое слово, 2006. - 768 с.

# **4. КОНТРОЛЬ И ОЦЕНКА РЕЗУЛЬТАТОВ ОСВОЕНИЯ УЧЕБНОЙ ДИСЦИПЛИНЫ**

**Контроль и оценка** результатов освоения учебной дисциплины осуществляется преподавателем в процессе проведения практических занятий, тестирования, выполнения рефератов и докладов, решения задач.

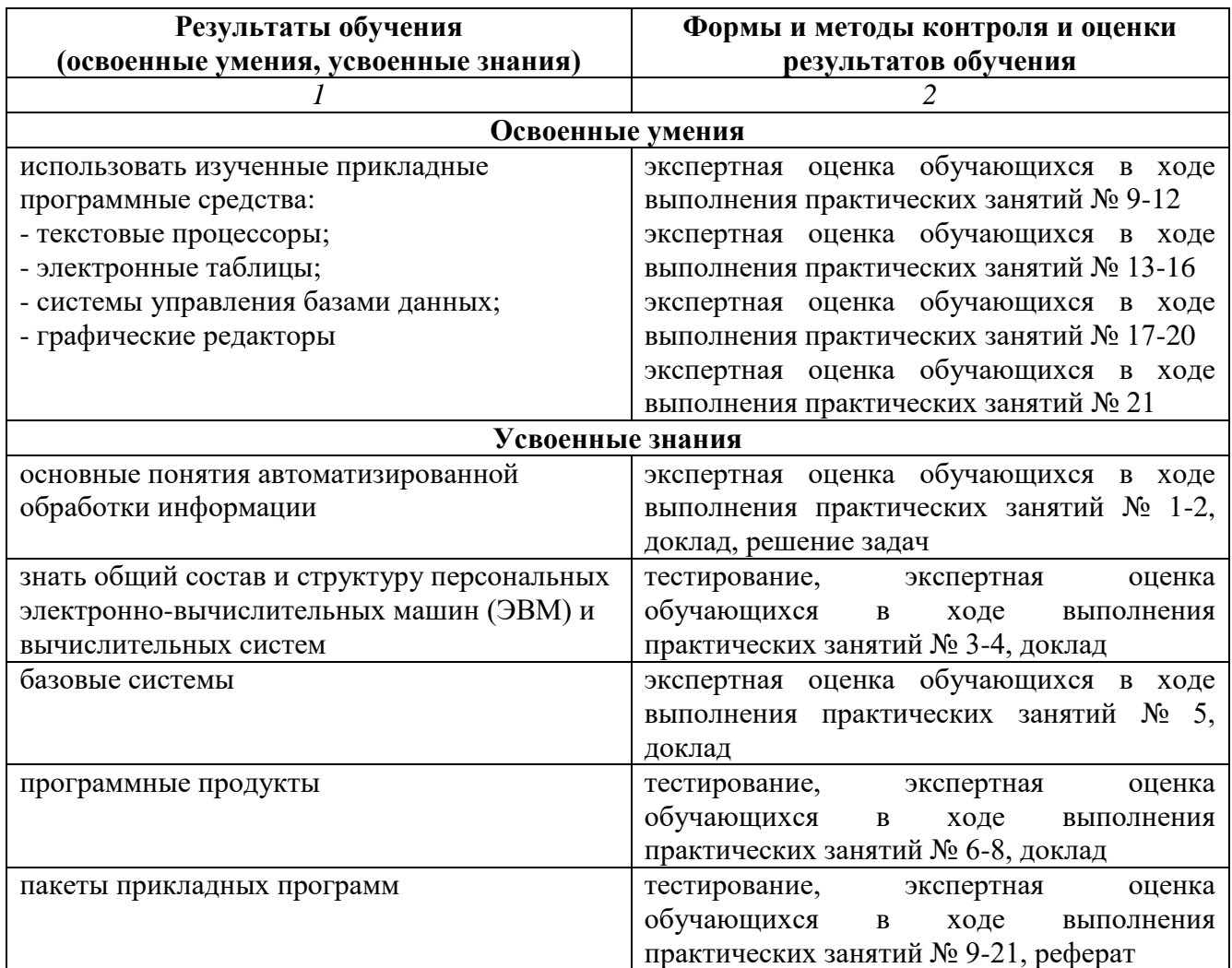

# **Разработчик:**

Борисенко А.Н., преподаватель ОГБПОУ УМТ